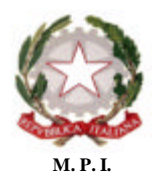

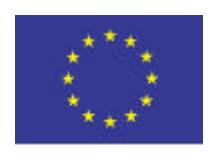

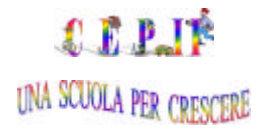

**M. P. I. Unione Europea F.E.S.R. XVIII Circolo Didattico "CEP II"**

#### **PROGRAMMA OPERATIVO NAZIONALE**

"La scuola per lo sviluppo" n.1999 IT 05 1 PO 013

**Progetti Pilota Multimisura "Chiccolino"- Annualità 2006**

**FONDO SOCIALE EUROPEO/FONDO EUROPEO PER LO SVILUPPO REGIONALE**

**MISURA 2 - AZIONE 2.1g - 2006-79**

## **"Tanti linguaggi per… conoscere, comunicare e crescere"**

### **D.D.S. XVIII CIRCOLO DIDATTICO "CEP II"**

Piazza Romita, 6 70123 BARI (BA) - C.F. 80006360723 tel. 080/5371005 fax 080/5308570 - e-mail: baee018003@istruzione.it  **sito internet: http://digilander.libero.it/circolocepduebari**

**Prot. n. 5934 Bari, 7ottobre 2006**

## **AVVISO DI GARA**

**PER APPALTO DI PUBBLICA Fornitura delle attrezzature per l'implementazione della dotazione tecnologica e informatica delle scuole primarie e dell'infanzia del Circolo Didattico "CEP II"**

## **OGGETTO: Fornitura personal computer e attrezzature tecnologiche.**

Questa Istituzione Scolastica è destinataria di fondi FESR, relativi al finanziamento PON "La Scuola per lo sviluppo" - 1999 IT 05 1 PO 013 - Misura/Azione 2.1g - Codice Identificativo Progetto: 2.1g.2006-79, per la realizzazione del progetto dal titolo "Tanti linguaggi per … conoscere, comunicare e crescere". È pertanto interessata all'acquisto di attrezzature ad alto contenuto tecnologico come di seguito elencate nel Cap. 5.

## **Cap. 1 - Oggetto dell'appalto**

In ossequio alle disposizioni vigenti in materia di pubbliche forniture sotto la soglia di rilievo comunitario, si richiede a codesta Ditta l'offerta più conveniente e più vantaggiosa avente per oggetto la fornitura di hardware e software per la realizzazione di postazioni multimediali mobili nelle scuole primarie e dell'infanzia appartenenti al Circolo.

L'intervento nelle diverse sedi è finalizzato a realizzare:

## 1.**sede scuola primaria Lopopolo Viale Lazio 8:**

n.2 postazioni client complete (unità centrale, monitor, modem interno 56 Kb, **masterizzatore** DVD±R/RV, tastiera, mouse, casse acustiche, sistema operativo, sistema applicativo);

n.1 stampante laser a colori A4;

- n.1 notebook;
- n.1 videoproiettore;
- n.1 videocamera digitale;
- n.1 lettore dvd;
- n.1 videoingranditore;
- n.1 videoregistratore.

## 2.**sede scuola dell'infanzia Lopopolo Via Toscana 6:**

n.1 postazioni client complete (unità centrale, monitor, modem interno, tastiera, mouse, casse acustiche, sistema operativo, sistema applicativo);

- n.1 stampante laser a colori A4;
- n.1 scanner piano;
- n.1 fotocamera digitale;
- n.1 lettore dvd;
- n.1 videoregistratore;
- n.1 carrello portacomputer.

## 3.**sede scuola primaria Petrignani Piazza Romita 6:**

- n.1 notebook;
- n.1 videocamera digitale;
- n.1 lettore dvd;
- n.1 carrello portacomputer.

## 4.**sede scuola primaria G.Falcone Via Cassala 15/17:**

- n.1 videoproiettore;
- n.1 videocamera digitale;
- n.1 lettore dvd;

n.1 videoingranditore.

## 5.**sede scuola dell'infanzia P.Borsellino Via Cassala 15/17:**

- n.1 notebook;
- n.1 fotocamera digitale;
- n.1 carrello portacomputer.

# **Cap. 2 - Requisiti dell'offerta**

- Descrizione dettagliata delle apparecchiature con particolare riferimento alle specifiche tecniche, alla marca e al modello, avvalendosi anche di depliant illustrativi di comune diffusione.
- Tutti i componenti oggetto della fornitura devono essere di marche primarie di fama internazionale, con centri di assistenza presenti nella Regione Puglia e con copertura di garanzia on-site.
- L'indicazione dei prezzi, da intendersi comprensivi di IVA, deve riferirsi ai singoli articoli.
- Le spese di installazione e collaudo devono essere indicate separatamente da quello delle apparecchiature.
- Tutte le attrezzature e gli impianti realizzati devono essere in regola con la normativa riguardante la sicurezza nei luoghi di lavoro (L.626/94 e L.242/96) e con le norme sulla sicurezza degli impianti (L.46/90).
- In caso di aggiudicazione, codesta ditta si obbligherà fin da ora:
	- 1. alla fornitura, installazione e collaudo delle apparecchiature nonché degli impianti connessi, nei locali della sede scolastica cui sono destinati, entro e non oltre trenta giorni dalla sottoscrizione del contratto/ordine;
	- 2. alla installazione su tutti i personal Computer dei software necessari a garantire un sistema funzionante e protetto (software di sistema e relativi service pack, antivirus);
	- 3. a rendere operativi tutti gli strumenti oggetto della fornitura (videoproiettori, stampanti; ecc.);
	- 4. a configurare sulle nuove postazioni le periferiche già in possesso della scuola;
	- 5. breve corso di formazione sull' uso ed il funzionamento delle attrezzature acquistate;
	- 6. le tecnologie acquistate debbono essere contraddistinte da apposita targa con il logo dell' Unione Europea, della Repubblica Italiana e con l'indicazione che l'acquisto è stato effettuato col sostegno del Fondo Europeo di Sviluppo Regionale - P.O.N. "La scuola per lo Sviluppo" 2000-2006 n1999 IT 05 1 PO 013 a titolarità M.I.U.R..

## **Cap. 3 - Documentazione richiesta**

- La ditta partecipante dovrà presentare in sede d'offerta la seguente documentazione, *pena l' esclusione:*
	- a) dichiarazione di iscrizione al registro delle imprese presso la C.C.I.A.A., dalla quale risulti il numero di iscrizione, la specificazione dettagliata dell'oggetto sociale, il termine di attività dell' impresa, l'indicazione del legale rappresentante dell' impresa e, nel caso di società di capitali, le generalità degli amministratori;
	- b) dichiarazione di aver avuto modo di valutare tutte le circostanze che hanno portato alla determinazione del prezzo e delle condizioni contrattuali influenti sulla esecuzione delle opere in oggetto e che ha considerato lo stesso prezzo congruo e remunerativo;
	- c) dichiarazione di fornire prodotti hardware con marcatura CE conformi agli standard internazionali relativi alla tutela della salute, ergonomia ed interferenze elettromagnetiche;
	- d) fornire i software originali completi di licenze d'uso e manualistica per ogni singola copia, nella versione italiana, se rilasciata dalla casa produttrice;
	- e) indicazione di precedenti forniture fatturate assimilabili a quelle oggetto del presente appalto;
	- f) dichiarazione che l'impresa non si trova in stato di fallimento, di liquidazione, di amministrazione controllata, di concordato preventivo, che nei riguardi dell'impresa non è in corso un procedimento per la dichiarazione di una delle predette situazioni, e che l'impresa non versa in stato di sospensione dell' attività commerciale;
	- g) dichiarazione che nei confronti dei seguenti soggetti non è stata pronunciata una condanna con sentenza passata in giudicato, per qualsiasi reato che incida sulla propria moralità professionale o per delitti finanziari: i legali rappresentanti dell' impresa concorrente, gli amministratori nel caso che l'impresa concorrente sia una società per azioni o a responsabilità limitata, tutti i soci accomandatari nel caso sia una società in accomandita semplice;
	- h) dichiarazione che l'impresa è in regola con gli obblighi relativi al pagamento dei contributi previdenziali e assistenziali a favore dei lavoratori;
	- i) dichiarazione che l'impresa è in regola con gli obblighi relativi al pagamento delle imposte e delle tasse;
	- j) dichiarazione di non aver rilasciato false dichiarazioni circa il possesso dei requisiti richiesti per l'ammissione agli appalti pubblici;
	- k) dichiarazione di non trovarsi in una delle condizioni previste dalle vigenti norme che precludono la stipula di contratti o di convenzioni con le stazioni appaltanti;
	- l) copia del documento di identità valido di tutti i sottoscrittori;
	- m) certificati antimafia o equipollenti.

# **Cap. 4 - Discipline di gara**

Resta inteso che:

- 1. Il rischio della mancata consegna dell'offerta nei termini indicati resta a carico dell'Azienda fornitrice.
- 2. Non saranno prese in considerazione le offerte condizionate, espresse in modo indeterminato, e/o quelle prive parzialmente o *in toto* della documentazione richiesta.
- 3. L'Istituzione scolastica non è tenuta a corrispondere alcun compenso alle ditte per i preventivi e le offerte presentati.
- 4. L'Istituto si riserva di modificare il piano previsto nel caso che le spese relative ai software superino il 20% della spesa relativa agli acquisti.
- 5. L'Amministrazione si riserva di procedere all'aggiudicazione anche in presenza di una sola offerta valida ai sensi dell'art.69 R.D. n. 827 del 23.05.1924.
- 6. Per quanto non specificato nel presente bando di gara si fa riferimento, in quanto applicabili, al D.P.R. n. 537 del 18.04.1994, in materia di semplificazione dei procedimento di aggiudicazione di Pubbliche Forniture di valore inferiore alla soglia comunitaria (aggiornato nella G.U. n. 83 del 10.04.1999), al D.L. 358 del 24.07.1992 e alle Linee Guida 2005 del PON.
- 7. Il presente invito non costituisce vincolo per questa Amministrazione.
- 8. L'aggiudicazione avverrà in base al criterio dell'offerta economicamente più vantaggiosa ai sensi dell'art. 23, comma 1, lett.b, del D.Lgs. n. 157/95, valuta secondo i criteri e i punteggi indicati al seguente cap.7 del presente capitolato.
- 9. I prezzi relativi ai software applicativi e specifici, oggetto del presente capitolato, devono intendersi comprensivi di installazione e corretta attivazione e/o configurazione su tutte le macchine previste.
- 10. L'offerta dovrà prevedere:
	- a. dichiarazione dell'offerente che garantisce i ricambi per almeno 5 anni;
	- b. garanzia come a norma di legge;
	- c. collaudo da effettuarsi presso le sedi delle scuola facenti parte della Direzione Didattica in intestazione, ad installazione e completamento ultimati, dai tecnici della ditta e degli esperti del Gruppo operativo per la valutazione ed il collaudo attivato presso l'istituzione;
	- d. assistenza tecnica presso l'Istituto da erogarsi nei normali orari d'ufficio a partire dalla data del collaudo effettuato con esito positivo e per tutto il periodo di garanzia (36 mesi).
- 11. Al pagamento della fornitura si procederà a decorrere dalla data di effettuazione del collaudo, con esito positivo, previa presentazione di fattura e con le seguenti modalità: il 50% entro 30 giorni dalla data del collaudo positivo, il rimanente 50% dopo accredito del M.I.U.R. A tal proposito l'Azienda fornitrice deve rinunciare sin da ora alla richiesta di eventuali interessi legali e/o oneri di alcun tipo per eventuali ritardi nel pagamento indipendenti dalla volontà di questa Istituzione scolastica.
- 12. La consegna e il trasporto presso le sedi indicate al precedente cap.1 è a carico della ditta fornitrice.
- 13. L'Istituto si impegna a raccogliere e trattare i dati per finalità connesse allo svolgimento delle attività istituzionali in particolare per tutti gli adempimenti relativi alla piena attuazione del rapporto. Il consenso al trattamento dei dati viene richiesto ai sensi della vigente normativa, ed in particolare dell'art. 12 della legge 675/1996. la controparte, dal canto suo, si obbliga a comunicare tempestivamente eventuali variazioni dei dati anagrafici e fiscali dichiarati.
- 14. L'offerta dovrà:

?? **avere validità di 6 (sei) mesi** dal termine di scadenza della presentazione dell'offerta stessa:

- ?? **essere recapitata mediante plico in busta chiusa e sigillata, consegnata** *brevi manu* **o a mezzo recapito postale o mezzo corriere autorizzato.** All'esterno della busta dovrà essere riportata l'indicazione della Ditta partecipante e la dicitura: dicitura "*CONTIENE OFFERTA PER L'IMPLEMENTAZIONE DELLA DOTAZIO-NE TECNOLOGICA E INFORMATICA DEI LABORATORI MULTIMEDIALI*" - PON MISURA 2 AZIONE 2.1 G all'attenzione: del Dirigente Scolastico Dott.ssa Maria Angela PETRONI, responsabile del procedimento INDIRIZZO XVIII Circolo Didattico "CEP II" Piazza Romita, 6 70123 BARI (BA) pervenire **entro e non oltre le ore 13,00 del giorno 28 OTTOBRE 2006.** Detto plico dovrà, a pena di esclusione, contenere due distinte buste, ciascuna a sua volta, sigillate e controfirmata sui lembi di chiusura, recanti le seguenti indicazioni in relazione al rispettivo contenuto:
- **Busta A "Documenti**";
- **Busta B "Offerta**";

La busta **A** deve contenere:

- a. dichiarazione di iscrizione al registro delle imprese presso la C.C.I.A.A., dalla quale risulti il numero di iscrizione, la specificazione dettagliata dell'oggetto sociale, il termine di attività dell'impresa, l'indicazione del legale rappresentante dell'impresa e, nel caso di società di capitali, le generalità degli amministratori;
- b. dichiarazione che l'impresa non si trova in uno stato di fallimento, di liquidazione, di amministrazione controllata, di concordato preventivo, che nei riguardi dell'impresa non è in corso un procedimento per la dichiarazione di una delle predette situazioni, e che l'impresa non versa in stato di sospensione dell'attività commerciale;
- c. dichiarazione di non aver rilasciato false dichiarazioni circa il possesso dei requisiti richiesti per l'ammissione agli appalti pubblici;
- d. dichiarazione di non trovarsi in una delle condizioni previste dalle vigenti norme che precludono la stipula di contratti o di convenzioni con le stazioni appaltanti.

La busta **B** deve contenere:

a. Le offerte che devono specificare oltre il prezzo unitario anche le caratteristiche tecniche-funzionali di ogni singolo prodotto e la relativa marca.

## **Cap. 5 - Specifiche tecniche della fornitura**

La fornitura e l'installazione dovrà essere eseguita secondo le migliori regole d'arte.

Il termine massimo entro il quale la Ditta deve effettuare la fornitura e l'installazione è di 30 giorni lavorativi dalla data di sottoscrizione del contratto/ordine.

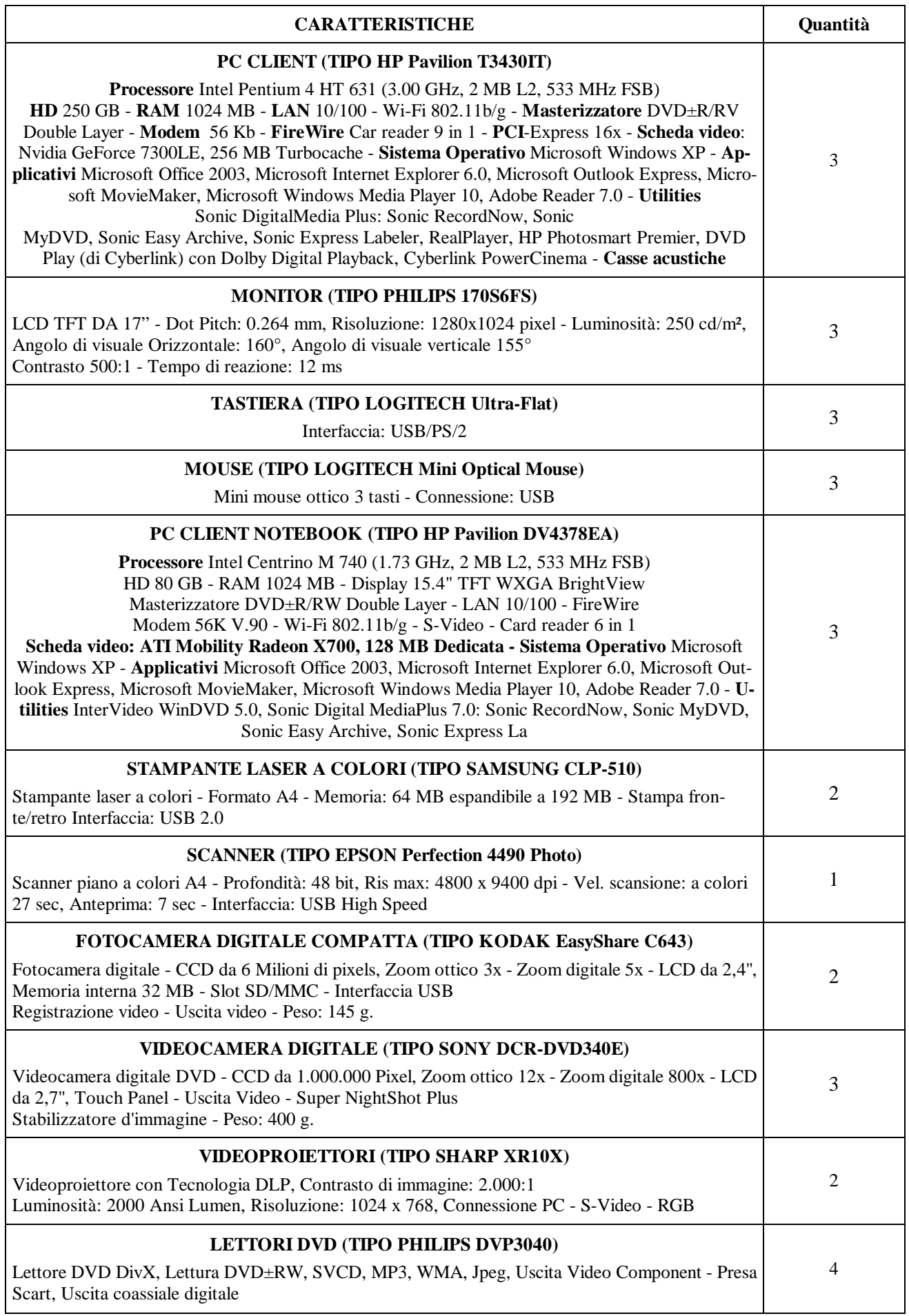

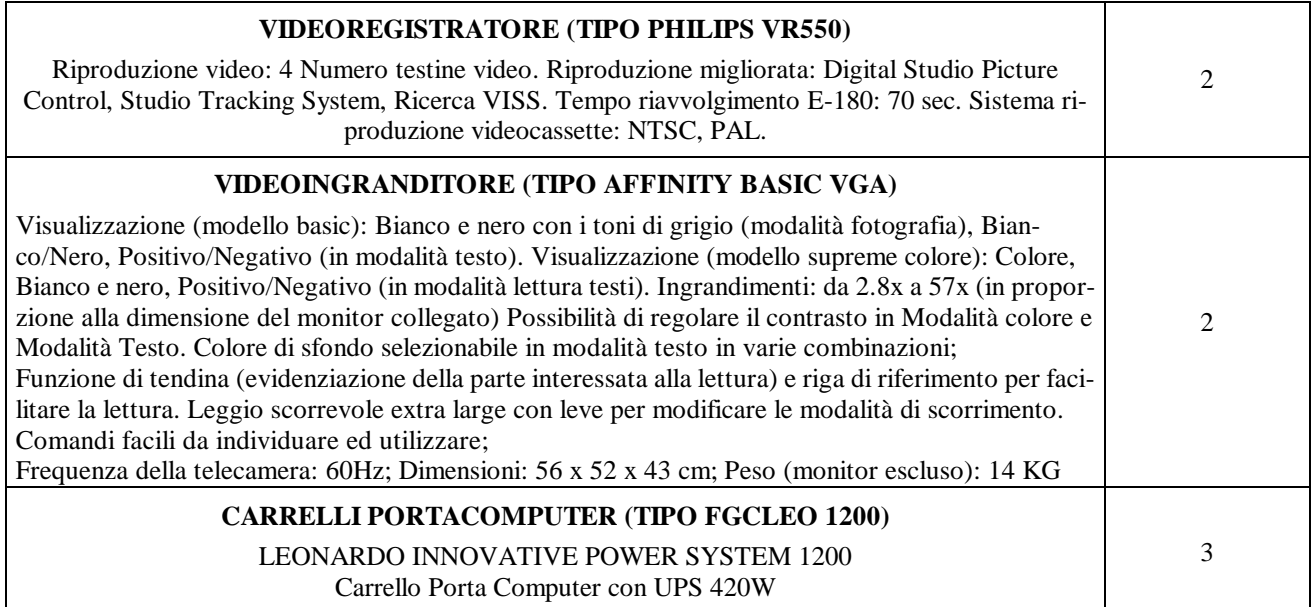

# **Cap. 6 - Ammontare dell'appalto**

L'importo massimo per **l'ammissibilità** delle offerte è fissato in **€ 14.920,00**.

### **Cap. 7 - Criteri di selezione e procedure di aggiudicazione**

La valutazione delle offerte tecniche ed economiche verrà svolta tra gli offerenti che abbiano, con le modalità precedentemente esposte, fornito dimostrazione di possedere i recisiti di partecipazione richiesti.

L'esame della documentazione e delle offerte sarà demandato ad una Commissione appositamente nominata. L'aggiudicazione della gara avverrà ai sensi dell'art. 23, comma 1, lettera b) del D.Lgs. 157/95 e successive integrazioni e modificazioni (offerta economicamente più vantaggiosa).

L'istituzione scolastica si riserva di procedere all'aggiudicazione anche in presenza di una sola offerta valida.

Nessun compenso o rimborso spese sarà corrisposto per le documentazioni che perverranno per la partecipazione alla gara che, comunque, saranno trattenute dall'Amministrazione Scolastica.

### **Specifica delle condizioni di esclusione:**

- Si elencano di seguito le condizioni di esclusione dalla gara che determinano per l'Azienda fornitrice l'esclusione:
- 1. documentazione incompleta e/o non idonea;
- 2. offerte economiche superiori alla cifra assegnata;
- 3. mancato rispetto delle caratteristiche tecniche minime richieste nel capitolato tecnico;
- 4. mancata indicazione di marche (ove esistenti) e relativa documentazione (schede tecniche);
- 5. mancata indicazione dei prezzi per i singoli articoli e delle spese relative all'installazione e collaudo;
- 6. mancata garanzia di manualistica in italiano, ove necessaria;
- 7. mancata garanzia dell' espletamento della fornitura entro e non oltre 30 giorni lavorativi dalla sottoscrizione del contratto/ordine;
- 8. mancata dichiarazione di non richiedere alcun onere per ritardati pagamenti indipendenti dalla volontà di questa Istituzione scolastica.

#### **Modalità di apertura delle offerte:**

Una volta fissata la data di apertura delle buste ne verrà data comunicazione alle ditte offerenti.

È ammesso ad assistere all'apertura delle offerte un rappresentante per ogni offerente, munito di delega.

## **Cap. 8 - Rinvii**

Per quanto non previsto nel presente bando si rinvia alle leggi, regolamenti e norme vigenti in materia di pubbliche forniture.

#### \*\*\*\*\*\*\*\*\*\*\*\*\*\*\*\*\*\*\*\*\*\*\*\*\*\*\*\*\*\*\*\*\*\*\*

- Al presente avviso sarà data massima diffusione mediante:
	- 1. pubblicazione sul sito web della scuola (**http://digilander.libero.it/circolocepduebari**)
	- 2. invito alle ditte comprese nell'albo fornitori della scuola
	- 3. invito alle ditte che hanno fatto pervenire la propria candidatura in seguito all'autorizzazione del progetto nell'ambito del PON/misura 2.1 g
	- 4. invito alla CONSIP.

## *Il Dirigente Scolastico* Dott.ssa Maria Angela Petroni